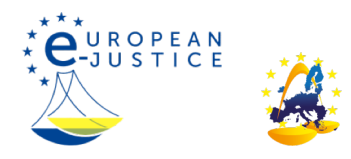

## Página principal>NOT BETA>**Cómo ejecutar una decisión judicial**

En el ámbito de la justicia civil, los procesos y procedimientos pendientes iniciados antes del final del período transitorio proseguirán con arreglo a la legislación de la UE. El Portal de e-Justicia mantendrá la información relativa al Reino Unido, sobre la base de un acuerdo mutuo con este país, hasta el final de 2024.

Cómo ejecutar una decisión judicial Lo sentimos, pero el contenido de esta página está en proceso de traducción

**Gibraltar**